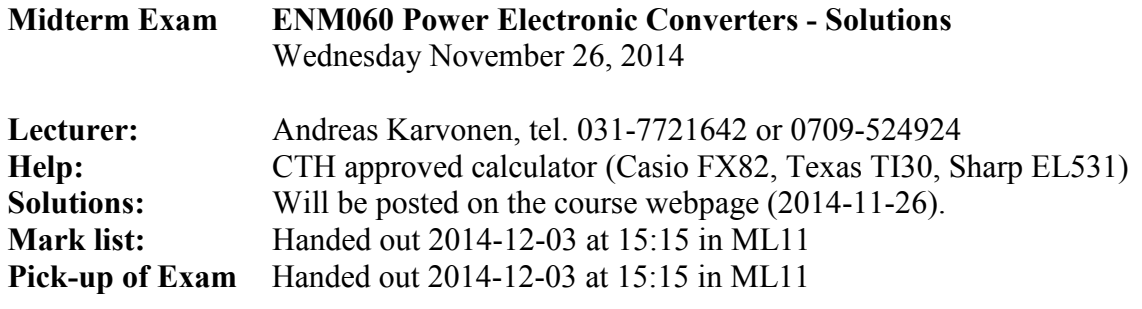

\_\_\_\_\_\_\_\_\_\_\_\_\_\_\_\_\_\_\_\_\_\_\_\_\_\_\_\_\_\_\_\_\_\_\_\_\_\_\_\_\_\_\_\_\_\_\_\_\_\_\_\_\_\_\_\_\_\_\_\_\_\_\_\_\_\_\_\_\_ Each question is connected to a lecture (1 to 8). The bonus points are rewarded as follows: -2p: 0-4p +1p: 5-14p  $+2p$ : 15-19p +3p: 20-25p

\_\_\_\_\_\_\_\_\_\_\_\_\_\_\_\_\_\_\_\_\_\_\_\_\_\_\_\_\_\_\_\_\_\_\_\_\_\_\_\_\_\_\_\_\_\_\_\_\_\_\_\_\_\_\_\_\_\_\_\_\_\_\_\_\_\_\_\_\_

**1. For the system below, draw the resulting inductor voltage and comment if the system is operating in steady-state. (3p)**

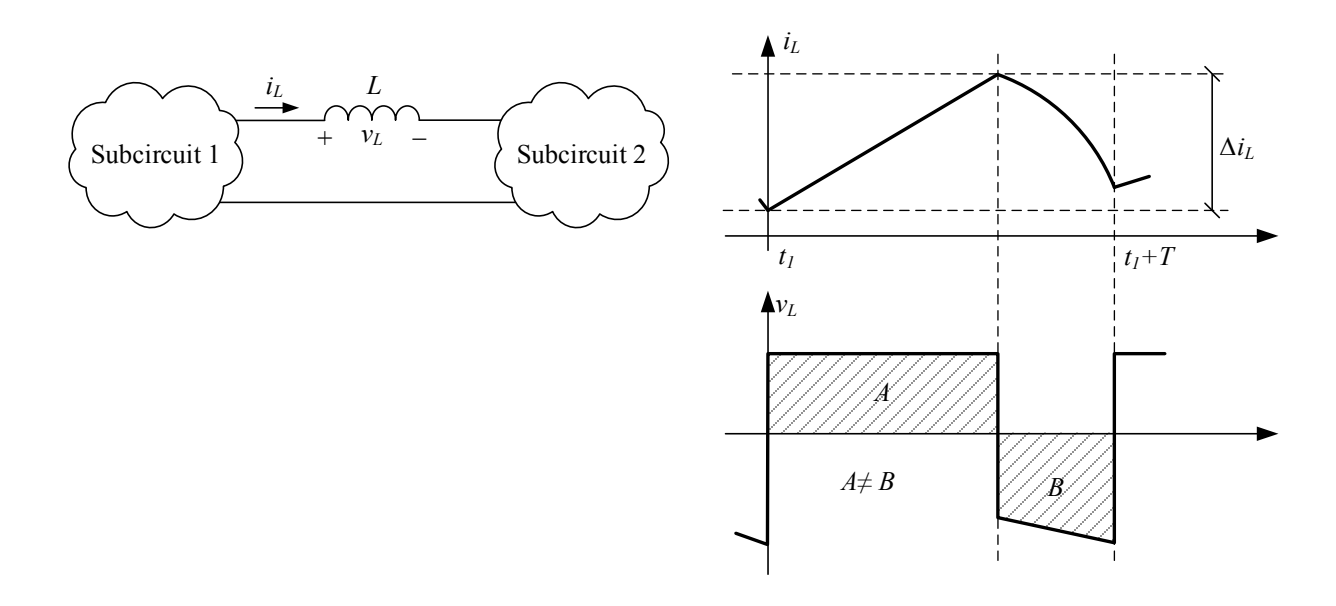

**2. Draw the ideal** *iv***-characteristics (***i***<sup>D</sup> as a function of** *v***<sup>D</sup>) for a low voltage and a high voltage diode. Also, draw the equivalent circuits when the diodes are conducting. (4p)**

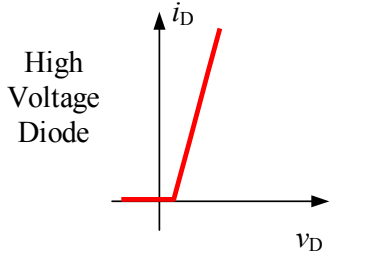

Equivalent circuit when conducting

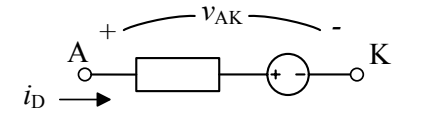

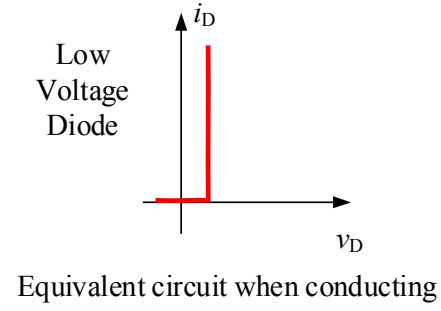

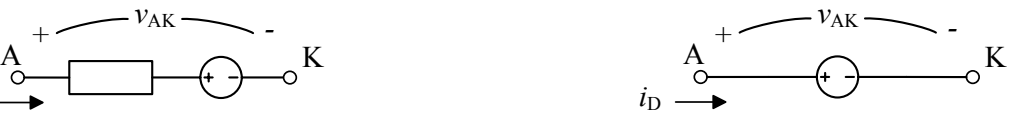

**3. Apply kirchoffs current law on the marked node and draw the resulting currents (***i***0,** *i***<sup>c</sup> and**  *i***L**). Assume that the output voltage is constant and that the converter is operating in **discontinuous conduction mode (DCM). (3p)**

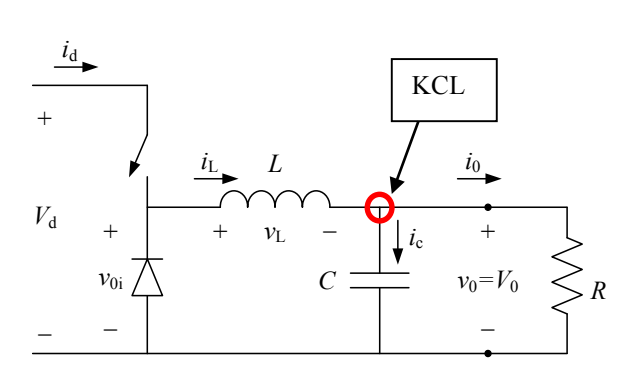

If the converter is operating in steady state and in DCM, the current trough the inductor will become zero for a part of the total switching period. The inductor current then divides between the capacitor and the load where all the ripple current flows into the capacitor due to the fact that the output voltage is constant.

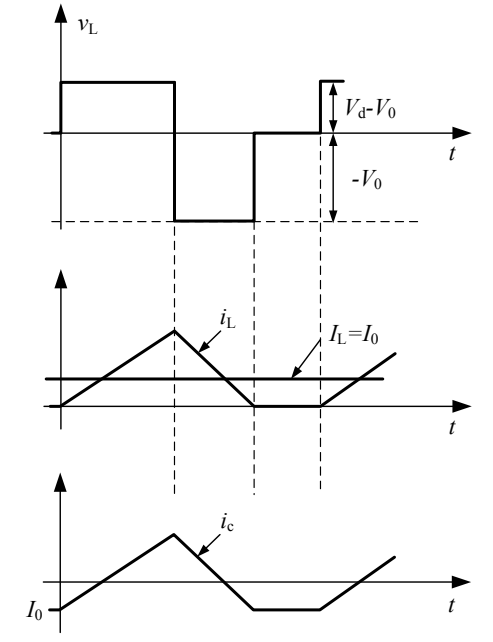

**4. For a boost converter, derive an expression of the ratio between the input and output voltage when it is operating in continuous conduction mode (CCM). (3p)**

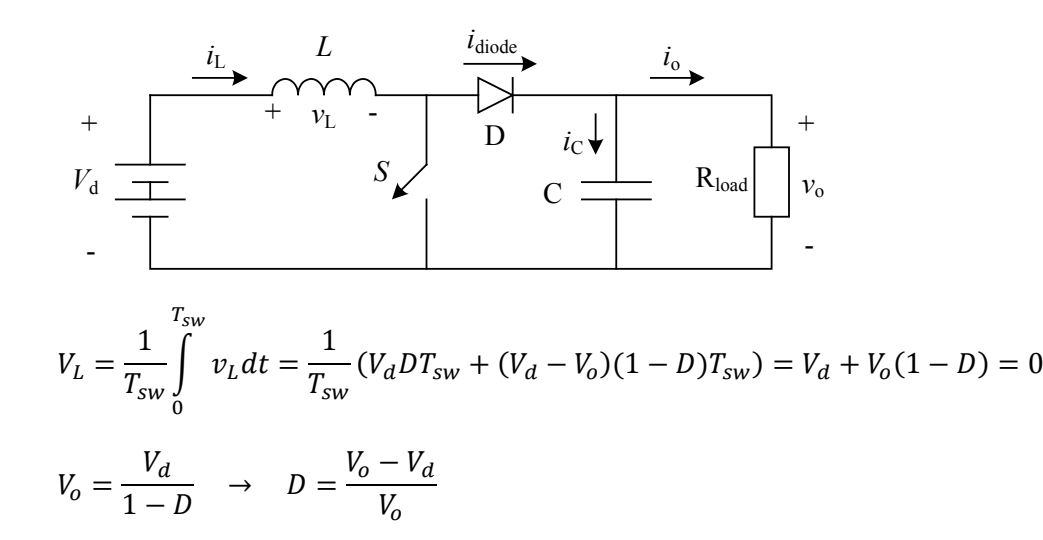

**5. The flyback converter below has a protective winding**  $(N_2)$  **and the total turns ratio of the transformer**  $(N_1: N_2: N_3)$  is (1:2:1). Draw the resulting switch voltage  $(v_{sw})$  with D=0.3 if **the converter is operating without any load**  $(R_{load}=\infty)$ **. (4p)** 

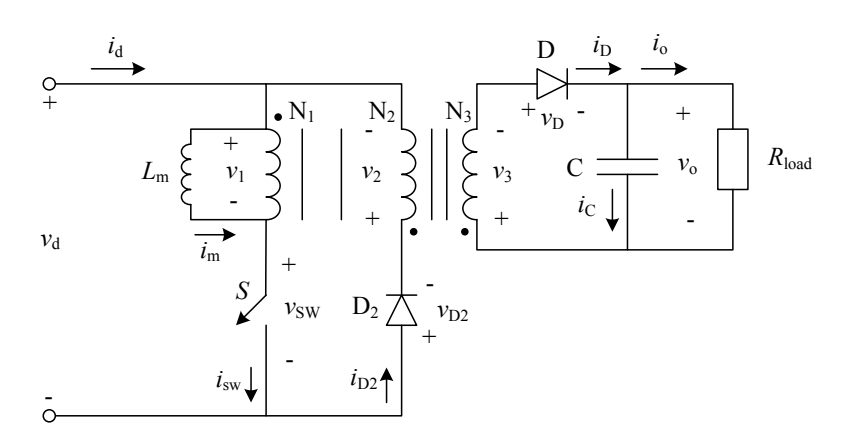

Due to the turns ratio of 1:2:1, the output voltage is limited to 0.5 times the input voltage. The duty-cycle is therefore limited to 0.3 and the resulting peak voltage over the switch will be  $1.5V_d$ .

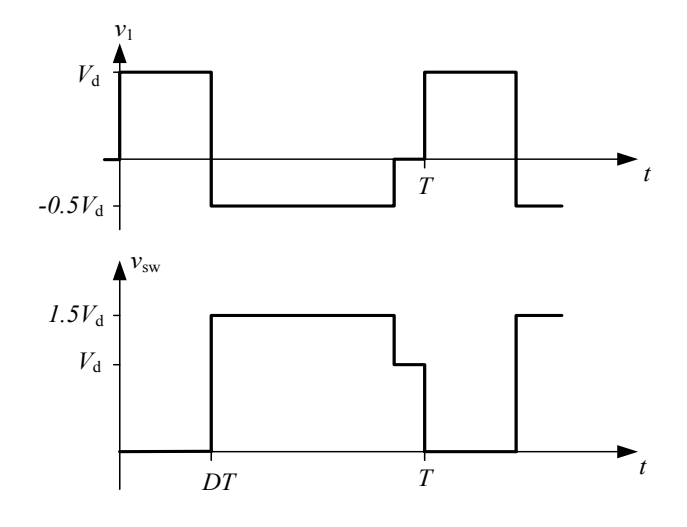

**6. The H-bridge converter below is operating with a bipolar switching pattern an output**  current that is negative during the entire switching period. Draw the resulting input  $(i_d)$  and **output**  $(i_0)$  **current and draw the current path during the shaded time interval.** (3p)

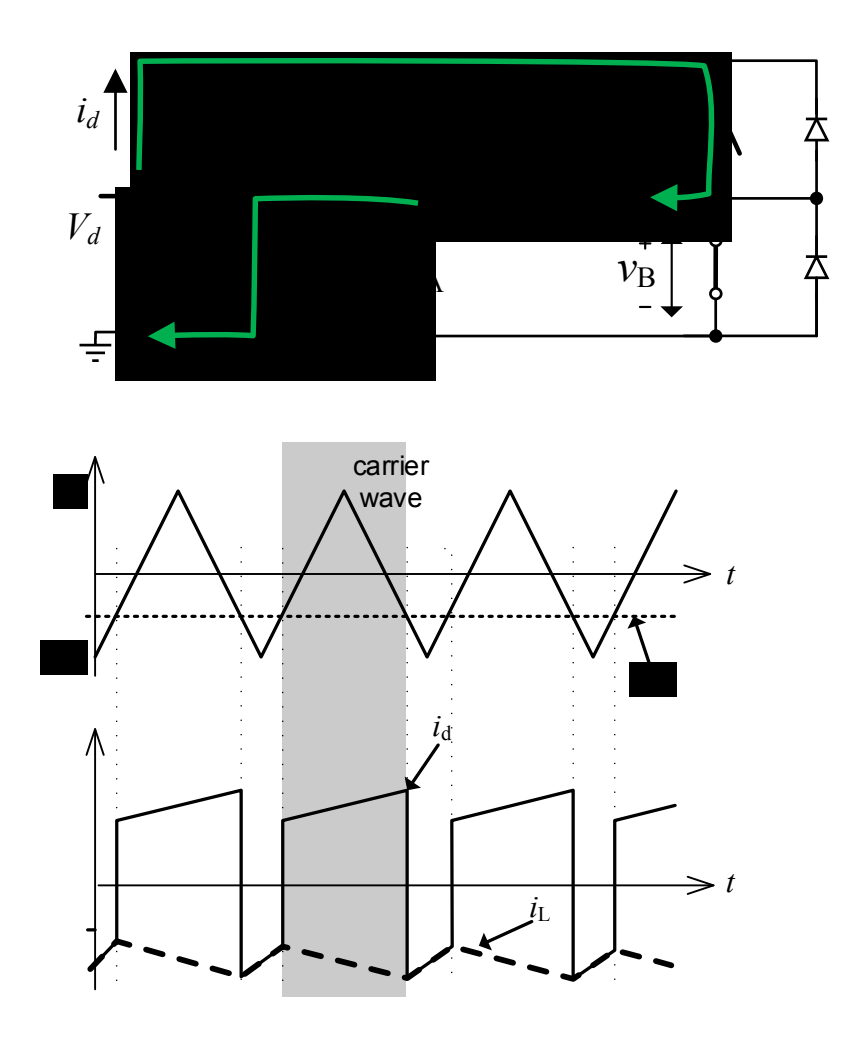

The fullbridge DC/DC converter below is realized with a real (non-ideal) transformer. Why 7. must there be anti-parallel diodes connected over each switch? Explain and exemplify with e.g. a current arrow. (2p)

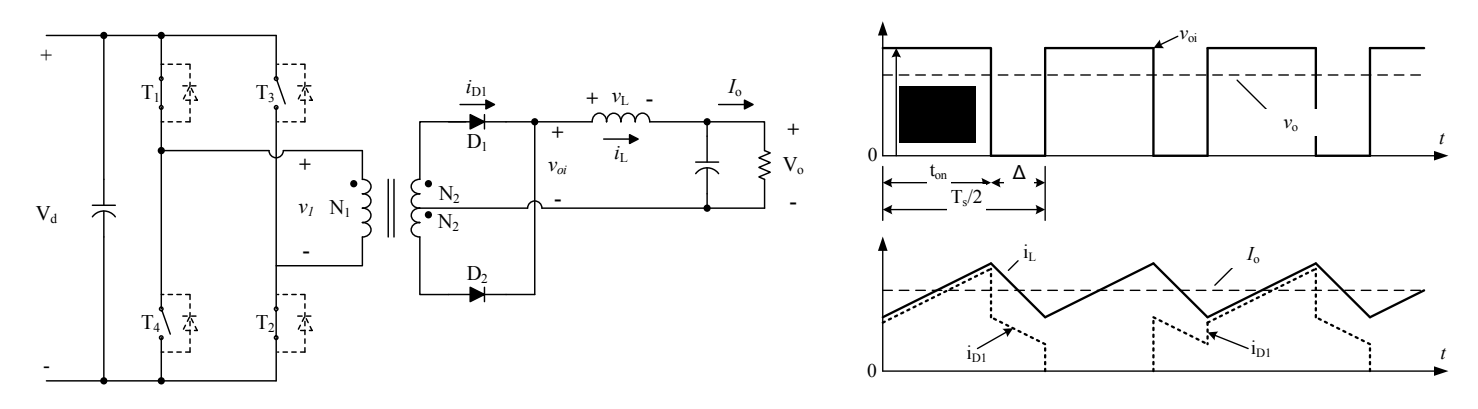

The anti parallel diodes must be implemented to handle the current from the transformer leakage inductance.

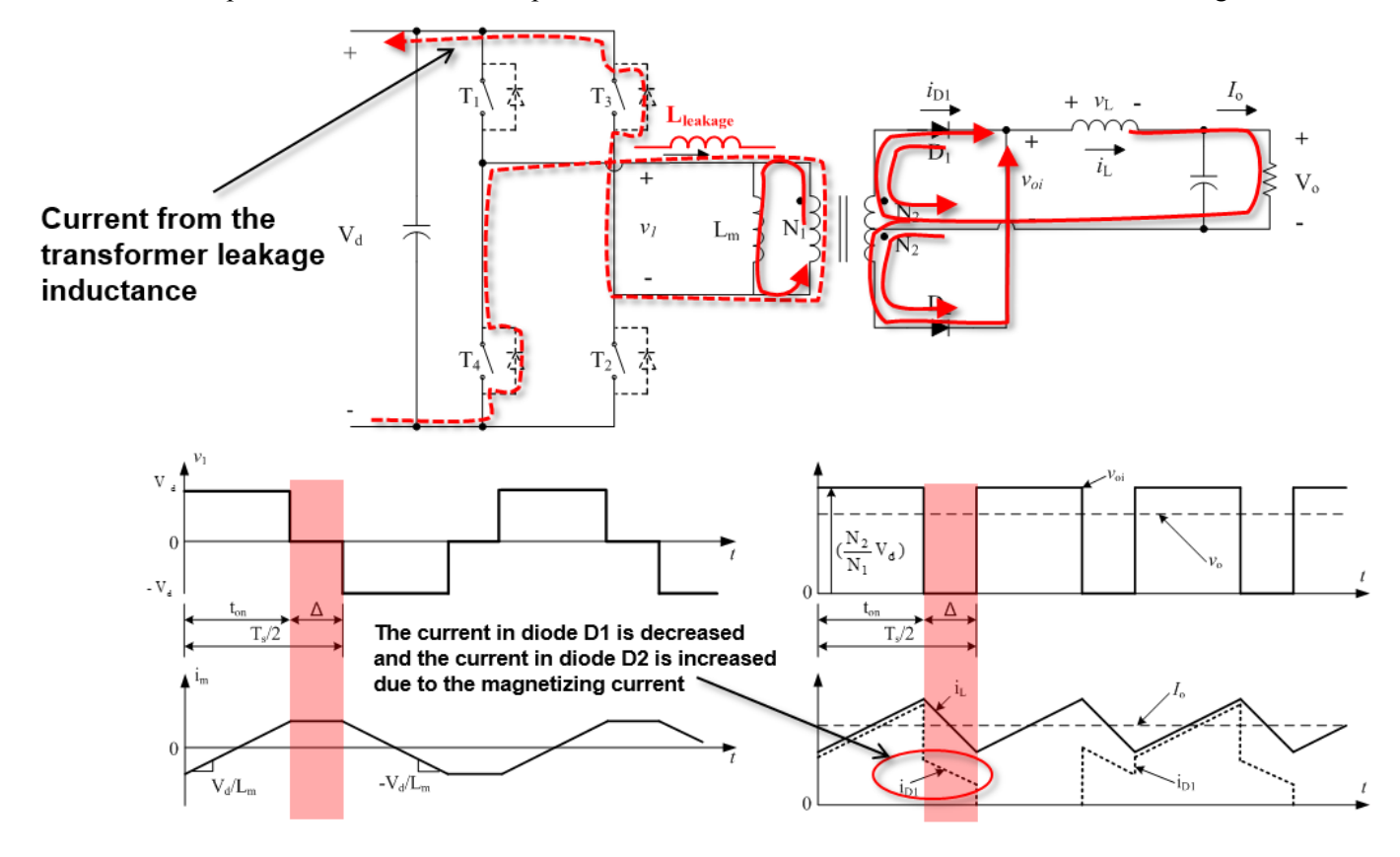

**8. On the magnetic core depicted below, a coil is wound on one side. If an air gap is introduced in the core, how is the** *BH***-loop affected? Explain with a suitable equation/expression and visualize in a** *BH***-plot. (3p)**

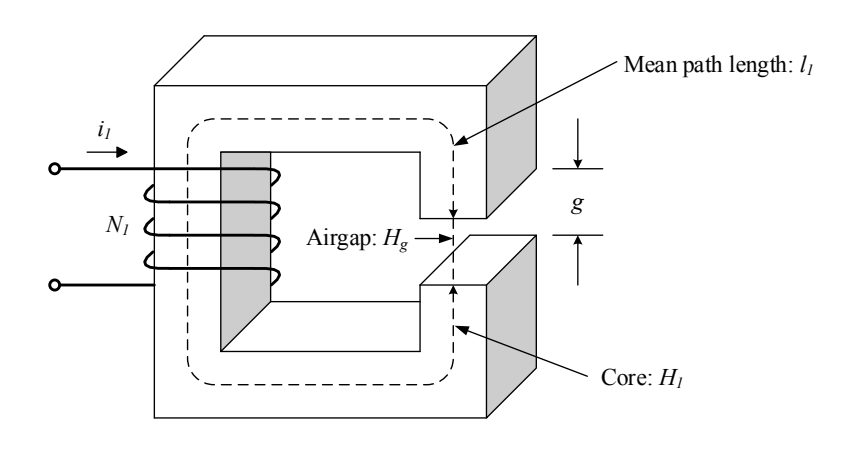

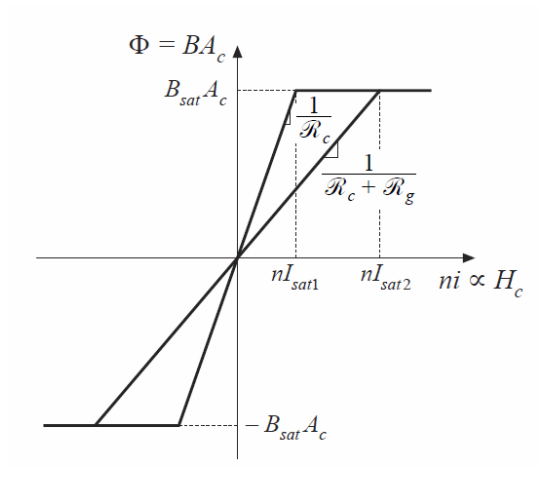

$$
ni = \Phi(\mathfrak{R}_g + \mathfrak{R}_c)
$$
  

$$
L = \frac{n^2}{\mathfrak{R}_g + \mathfrak{R}_c}
$$
  

$$
\Phi_{sat} = B_{sat} A_c
$$
  

$$
I_{sat} = \frac{B_{sat} A_c}{n} (\mathfrak{R}_g + \mathfrak{R}_c)
$$

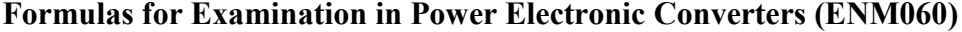

Table 3-1 Use of Symmetry in Fourier Analysis

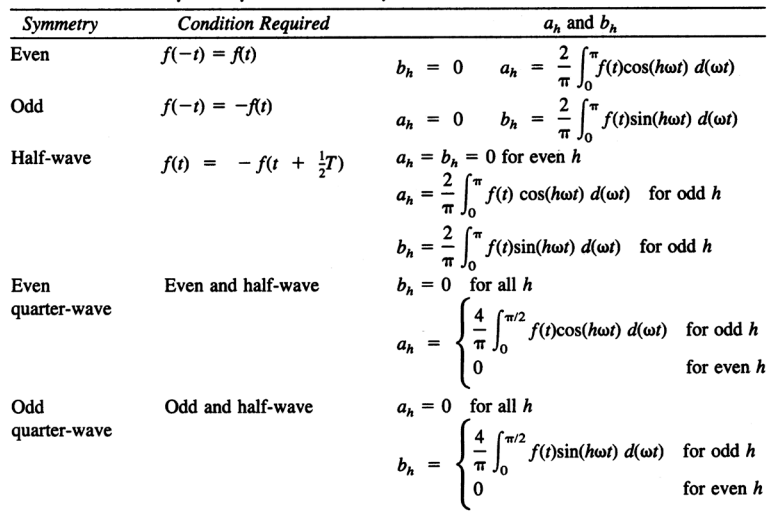

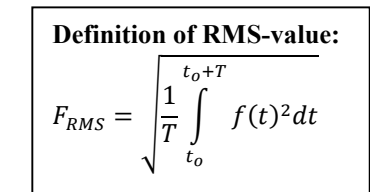

## **Definition of RMS-value with Fourier-series:**

 $h \neq 1$   $h \neq 1$   $l_s$ 

*s*

*I*

*s*

*I*

 $\overline{\phantom{a}}$ 

 $\overline{\mathcal{L}}$ 

 $h \neq 1 \cup s$ 

$$
F_{RMS} = \sqrt{F_0^2 + \sum_{n=1}^{\infty} F_n^2} = \sqrt{\left(\frac{a_0}{2}\right)^2 + \sum_{n=1}^{\infty} \left(\frac{\sqrt{a_n^2 + b_n^2}}{\sqrt{2}}\right)^2}
$$

$$
\sin^2(\alpha) + \cos^2(\alpha) = 1
$$
  
\n
$$
\sin(\alpha + \beta) = \sin(\alpha)\cos(\beta) + \cos(\alpha)\sin(\beta)
$$
  
\n
$$
\cos(\alpha + \beta) = \cos(\alpha)\cos(\beta) - \sin(\alpha)\sin(\beta)
$$
  
\n
$$
\sin(\alpha)\sin(\beta) = \frac{1}{2}(\cos(\alpha - \beta) - \cos(\alpha + \beta))
$$
  
\n
$$
\sin(\alpha)\sin(\beta) = \frac{1}{2}(\cos(\alpha - \beta) - \cos(\alpha + \beta))
$$
  
\n
$$
\cos(\alpha)\cos(\beta) = \frac{1}{2}(\cos(\alpha - \beta) + \cos(\alpha + \beta))
$$
  
\n
$$
\cos(\alpha)\cos(\beta) = \frac{1}{2}(\cos(\alpha - \beta) + \cos(\alpha + \beta))
$$
  
\n
$$
\int \sin(\alpha x)dx = -\frac{1}{\alpha}\cos(\alpha x), \quad \int x\sin(\alpha x)dx = \frac{1}{\alpha^2}(\sin(\alpha x) - \alpha x\cos(\alpha x)), \quad \int \cos(\alpha x)dx = \frac{1}{\alpha}\sin(\alpha x)
$$
  
\n
$$
\int x\cos(\alpha x)dx = \frac{1}{\alpha^2}(\cos(\alpha x) + \alpha x\sin(\alpha x))
$$
  
\n
$$
PF = \frac{P}{S} = \frac{V_s I_{s1} \cos \phi_1}{V_s I_s}, \quad DPF = \cos \phi_1, \quad \sqrt[n]{aHHD_i} = 100 \frac{I_{dis}}{I_{s1}} = 100 \frac{\sqrt{I_s^2 - I_{s1}^2}}{I_{s1}} = 100 \sqrt{\sum_{h \neq 1} \left(\frac{I_{sh}}{I_{s1}}\right)^2}
$$

## **Electromagnetics**

*s s*

$$
e = \frac{d}{dt}\psi \qquad \psi = N\phi \qquad \phi = BA \qquad R = \frac{l}{A\mu_r\mu_0} \qquad L = \frac{\Psi}{i}
$$
  
 
$$
NI = R\phi = mmf \qquad N\phi = LI \qquad L = A_L N^2 \qquad W = \frac{1}{2}LI^2
$$

## **Simpson's rule**

Let  $f(x)$  be a polynomial of maximum third degree, this means 3 4  $f(x) = a_1 + a_2x + a_3x^2 + a_4x$ 

For this function the integral can be calculated as

$$
\frac{1}{T} \int_{t_0}^{t_0+T} f(x) dx = \frac{1}{6} \left( f(t_0) + 4f(t_0 + \frac{T}{2}) + f(t_0 + T) \right)
$$